## **Adobe Photoshop Cs5 Free Download Full Version For Windows 10 With Crack PORTABLE**

Installing Adobe Photoshop is relatively easy and can be done in a few simple steps. First, go to Adobe's website and select the version of Photoshop that you want to install. Once you have the download, open the file and follow the on-screen instructions. Once the installation is complete, you need to crack Adobe Photoshop. To do this, you need to download a crack for the version of Photoshop that you want to use. After you have downloaded the crack, open it and follow the instructions to install the crack. Once the crack is installed, you need to back up your files since cracking software can be risky. With these simple steps, you can install and crack Adobe Photoshop.

## [Download](http://dawnloadonline.com/pilferer?UGhvdG9zaG9wIDIwMjEUGh=beguines&denounced=ZG93bmxvYWR8VXM1WVhWbE4zeDhNVFkzTVRjNU56Y3lOM3g4TWpVNU1IeDhLRTBwSUZkdmNtUndjbVZ6Y3lCYldFMU1VbEJESUZZeUlGQkVSbDA=crystals)

The user interface of Photoshop CC is definitely an evolution of the previous versions. I tend to say that one's first impression is when switching from PS7 and the interface still retains "signatures" of that version. After a few days, the similarities lessens, and it's almost like a completely different user experience. In a way, I like this new and improved interface. I understand that everyone is trying to make the user interface more cosy, intuitive and non-cluttered. It would be really interesting to see a Photoshop CC update from them one day, with a complete major transition to a new interface. At least the "mouse wheels" working fine and the menus remain so user friendly, it's a shame for Photoshop not to evolve this way. With all of the new features in Illustrator CC, it's not a surprise that the new features are not easy to get used to. Its interface is less intuitive than that of Photoshop, and takes some time to adjust to. First of all, I have to say that I love the new interface. It is very smooth to use and the ribbon is sort of easy but also really logical. I still love the old interface but why not let me use it as well if I feel comfortable with the new one.

Pardon my French but, there is something about the new interface that is not easy to use. I would love to learn it but as I don't understand all the commands it is really difficult to learn. A major FAIL: keyboard shortcuts for zoom-in/out of layers - NOT WORKING!!! Using the old legacy shortcuts, Zoom In and Zoom Out still works. Why change the key-bindings for an operation that has been around for more than half a century?

## **Photoshop 2021Hacked With License Code 64 Bits {{ last releAse }} 2022**

Whatever your needs, the Cheatsheet answer to the most commonly asked question in the world is: Photoshop is the world's best photo editing software. Yes, it's available for free, but it's used by professionals around the world to transform photos and workflows. You can still use Photoshop to doing layers, masks, and transparency and for other creative effects. There are also online service providers like picmonkey and photostitch that let you do this manually. But for the most commonly used, basic editing and composition, Photoshop has the market cornered, and it's easy to see why. The range of useful tools and features is excellent, and the available plugins can really add some amazing dimension and depth to your photos and workflows. PS: The most common questions fall into these categories: How do I bring more contrast, definition, or clarity to my subject? How can I sharpen an image? How do I prepare an image for printing? How do I edit a RAW photo? What file format should I shoot in for best editing results? How do I make my photo more artistic? PS: Some of the most common questions fall into these categories: How do I bring more contrast, definition, or clarity to my subject? How can I sharpen an image? How do I prepare an image for printing? How do I edit a RAW photo? What file format should I shoot in for best editing results? How do I make my photo more artistic? What Photoshop can do for you: Enhance your photos, videos, and other creative and editorial content Improve your web and mobile experiences

Collaborate more efficiently with othersOct 16, 2020 — Updated Oct 16, 2020 *Liam Spradlin* Twitter *Shai Cortina* Twitter 933d7f57e6

## **Download free Photoshop 2021Serial Key 2022**

While it doesn't yet include all of Photoshop's features, you will see many of the most powerful and popular Photoshop industry-leading selection features in Photoshop on the web, including Object Selection, Remove Background, Adobe Camera Raw's image adjustments, and Content-Aware Fill. For Adobe, in a world of ever-increasing complexity, going beyond rendering an image is never enough. When people publish images, they want to share what is between the camera lens and the photo editor's screen. They want to do more creatively and more confidently in the moment. They want to go beyond the medium. And that's what we work so hard to achieve. **First, they're often constrained by complicated file formats. Between a camera, an iOS, and a desktop, what happens to the media remains where it is – and usually locked away from streamlining workflow, and from the creative exploration that that pace of work demands. Today, a lot of what people learn happens in-camera. That is, it tends to happen before they ever leave the confines of their device, whether that's an Instagram or a preview. In-camera learning is inherently more project-centric, and that can mean a lot of work. And for professional photographers, it can mean throwing away a lot of great creative work.** Adobe's Lightroom for mobile is the best mobile application we've seen so far—especially when it comes to speed, usability, and features. In fact, it's the Editors' Choice mobile app. It combines multiple solutions in one, such as performance editing, image labeling, and editing. Now, one of the quickest ways to edit photos on the go is just a tap away.

how to download free adobe photoshop cs5 how to download free full version of adobe photoshop how to download free trial of adobe photoshop how to download free photoshop mac how to ps photoshop free download how to download free photoshop in mac how to download photoshop free trial how to download free photoshop in laptop how to download free photoshop in pc how to adobe photoshop 7.0 free download

Acoustics Take your sound and music creations to another level with MuseScore and Musescore for Mac.Bring your musical mastery to all your digital works with MuseScore from Intuition, the #1 app to help you write and perform music. Not only does it let you compose, read, sing and play along with music notation—you can even choreograph choreographs for your favorite dances and glides. Use MuseScore to plan and create your music and use Musescore for Mac to show off your performance with musical notation, handle your scores, and you're done!—no more need for pieces of paper and pencil. We spoke with Matthew Parker, senior product marketing manager

for Adobe Photoshop, about the future of the software and a few of the features in the Ultimate package. The end of copy-paste function on the software doesn't mean users can't copy one surface and paste it on other surfaces. "Copying and pasting things works through the Linked Anchor tool, which was introduced in Photoshop 10. It keeps track of what you have copied, and when you paste a copy, it links it into the original," says Parker. Gestures are also not going anywhere. The software supports video preview during copying and pasting--a first for Photoshop. The software also supports three new gestures on macOS: two apple special edition gestures on the keyboard, and a gesture with touchscreen. Generally speaking, the people who find that they want to create an unique design often do not really have time to go into the details and search for possible sources that can be used for their projects. Nowadays, there are many Design resources such as images, fonts, shapes, texts, etc. that are provided by the common Web resources. The best is that all of these don't cost for the end user. In addition, everyone in the world has access to these Design items, so most of the time you find the images, you can use them for free without any restrictions for commercial use all over the world. However, you will need to find if this kind of resource is just helpful because most of these Design items are not so common and useful. Therefore, it is better to check carefully the resources that you want to use before you get the idea of project and in case you need any help based on your own project which can't be easily discovered in the world.

No matter how great a digital camera is, sometimes it's a bit short on the image editing tools that pros demand. Fortunately, Photoshop is a tool built to edit photos and graphics, and Elements is an application designed to go beyond basic photo editing tasks. For instance, Elements offers improved autocorrect functionality and the ability to make adjustments to an image's size, brightness, and color. Editors can apply artistic effects to text in images, including typographic options, such as floating and controlling a word's position on a page. Finally, anyone looking for special effects can use the Tools for Special Effects panel to simulate camera lens distortion, motion blur, and vignetting effects. Adobe has re-engineered Elements to give more attractive photo editing tools than those available in the previous Elements release. The featurerich new media manager (with a built-in browser) also gives users a better way to manage files. The expanded view of your files lets you see more details, while an enhanced storyboard lets you browse through your files on the screen. Additional improvements include the ability to view a list of your photos in Paris, automatic tagging of images, the ability to automatically export and optimize your files, and a glow-to-enhance feature that makes objects easier to see in a dark area. Summary: This round up of the 50+ Best Photoshop Templates From Envato Elements is a great way to jump-start your photos project. There is a lot of variety from which you can choose. The first is to pick a template that has a subject you like and correctly aligns the different elements. The second is to pick a template that has a style that works for you in different occasions. When picking a title, the one that is easy to use, that comes

with at least two layers, and has a lot of examples are great.

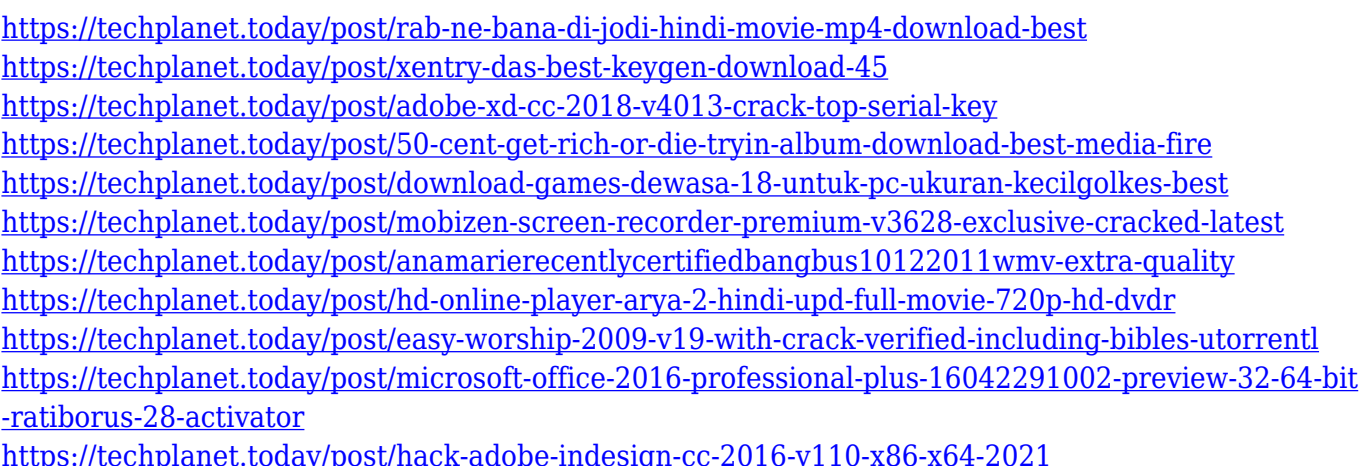

Another exciting new feature is the new ability to automatically crop an image, and remove unwanted objects. This is useful if the subject in the image is smaller than the image itself, or if the subject is motionless. You can also now easily remove portions of an image that don't belong. The new Adobe Darkroom tool lets you get creative with custom presets, helping you dial up or down nearly every visual element of your image. The new tool, which ships with Photoshop CC 2019 (apart from iOS), gives you access to more than 100 different settings, each with a personal touch. With a click, you can add, modify or delete a preset along with a menu of settings called the History Panel. (Opens in a new window) ProTune is a tool that helps you refine your images. Adobe Experience Design CC is the world's most powerful creative suite of tools that help you build a complete brand identity and experience from start to finish. Design software gives you the tools to plan, define, and create anything from a brand vision to a complete customer experience. Adobe XD is a set of applications that help you build faster and deliver more consistent, engaging designs. Build, stage, and deliver the best user experience using one platform. Plus, it works across devices, devices of all sizes, and browsers. Learn more: https://www.adobe.com/uk/products/xd/desktop.html You can easily create exciting images and graphics by using the power of the Adobe Photoshop tools. You can use the tools individually or in combination to create wonderful images. Create a realistic background by combining layers of images. Use the eraser tool to erase unwanted parts of your image. You can add elements to your images and combine them with each other and with other media. Use the selection tool to select just the areas you want in an image. Use the powerful drawing tools to create a sketch on a canvas and then embed the sketch into an image. Edit the size and angle of your image easily and create a new version of the image easily.

Now, with Photoshop's new update, it's easier to create, shape, and manipulate images and photos without the need to rely on complex tools or programs. Simple drag-anddrop interactions allow users to easily create, enhance, and share photos and images with ease. Compose your new design from a template or create your own layouts so you're never stuck using the same starting template. With the new Create and Edit Smart Objects, users can take advantage of new, more advanced editing tools, shape to create stunning and creative effects and add more dimensions to their design with the new 3D Shape tool and Transform features. Photoshop Elements is a powerful image editing application that lets you make adjustments to images on your computer and then quickly print or share them. Choose from a variety of editing tools, including the popular Magic Eraser and Clone Stamp, to apply color and effects to your digital photos. Elements helps you to create professional-quality printouts that your family or friends will love. Whether you want to crop photos, create artistic collages, or create fun animated GIFs, Photoshop has a powerful selection tool that enables you to trim, rotate, resize, and move objects in photos - all without leaving the program. Photoshop also offers a variety of layers that you can dynamically add to your designs, such as text, image, and background layers. With layers, you can keep elements of an image separate for editing or combine them for one seamless design.